Seite 1 von 12

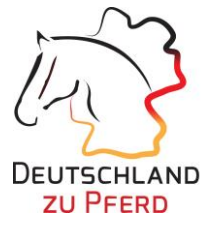

# Erfassungsdokument für Ihren Eintrag auf www.deutschlandzupferd.de

Bitte füllen Sie das Formular aus und schicken Sie dieses beschreib- und abspeicherbare PDF-Dokument und Ihre Bilder in einer E-Mail zurück an: info@deutschlandzupferd.de.

Name der Pferdetourismusregion (sichtbar für den Gast)

Name der Institution I Organisation I juristischen Person

Straße I Hausnummer

PLZ I Ort

Telefon

Fax

E-Mail

Link zur Startseite Ihrer eigenen Website

Name des Ansprechpartners zum Pferdetourismus

Telefon des Ansprechpartners zum Pfedetourismus

Logo Ihrer Pferdetourismusregion IDateinname der Logodatei:

Seite 2 von 12

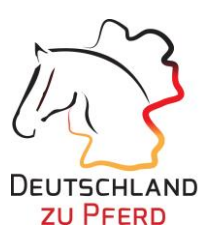

# **Darstellung Ihres Interneteintrages**

### Angaben zum Texteintrag

Das Web schafft Transparenz, der Gast kann Ihre gelieferten Informationen schnell überprüfen. Deswegen sollte Ihr Texteintrag folgende Kriterien erfüllen:

- Keine kopierten Texte aus dem Internet
- Urlaubserlebnis (Ihre Leistung) schön, aber nicht geschönt darstellen
- Vermeidung von leeren Worthülsen und Marketingphrasen  $\bullet$
- schreiben Sie für den Gast, also empfängerorientiert (nicht absenderorientiert)  $\bullet$
- die maximale Zeichenanzahl bezieht sich auf die Zeichenanzahl einschl. Leerzeichen und Komma  $\bullet$

#### REGIONEN

der Nord- und Ostsee bis zum Bodensee, vom Rhein bis zur Oder nen Sie die pferdetouristische<mark>n</mark> Regionen in Deutschland auf einen Blick

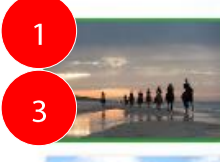

Mecklenburg-Vorpommern

#### **Brandenburg**

Grenzenkoses reiten, endlose Weite und eine herrliche<br>Ruhe prägen das Pferdeland Brandenburg vor den Toren<br>der Kulturstädte Berlin und Potsdam MEHR ERFAHREN >

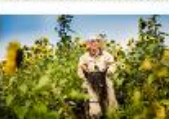

#### Münsterland

Das Münsterland gelegen in nördlichen Nordrhein:<br>Westfalen beeindruckt vielerorts durch seine parkähnliche<br>Landschaft und mehr als 100 Schlösser und Burgen. MEHR ERFAHREN >

#### Eifel

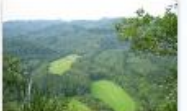

Ein Mittelgebirge mit erloschenen Vulkanen, Maaren,<br>Mooren ebenso wie ausgedehnten Wäldern, lieblicher<br>Talern, Flüssen und Bächen, wo schon Kelten und Röm<br>Findelten

MEHR ERFAHREN >

#### **Mecklenburg** Vorpommern MV tut gut.

Mecklenburg-Vorpommern bietet ein "Meer von Möglichkeiten": 1.943 km Ostsee und Boddenküste. 2.000 Binnenseen, zahlreiche Naturschutzgebiete.<br>Biosphärenreservate. Nationalparks oder Bucherwalder, die Erü des UNESCO-Weltnaturerbas sind. Dazu geschichtsträchtige Hansestadte, mehr als 2.000<br>Vieltnatu Schlösser und Herren<br>Ostseebäder.

#### **Naturschauspiel und Naturerlebnis**

Über ein Drittel der Landesfläche steht unter Naturschutz, so viel wie in keiner anderen Bundestand. Sie bewahren wilde Küsten mit schneewerßen Kreidefelsen tiefgrüne Wälder mit uralten Baumskalpturen, wildromantische Moore und<br>schriftgesäundte Lagunen: ein bunter Königsveich der Taire und ein Märchenland für<br>Entdiscker, Die Beobachtung rastender Kraniche, jagender Adler oder

#### Die Erlebnisvielfalt für Jedermann

Im Sattel, auf Rädern, in der Luft, auf dem Wasser und zu Fuß - im sanft gewellten Land zwischen Ostsee und Seenplatte erleben Urlauber das am gowellten Land zwischen Ostisse und Seeinplatte erlosion Ursicher das am<br>dionaster besiedelte Bundesland Deutschlands das ganze Jahr über besonders<br>intensiv, können aufstmen und aufstniken. Und zwar für alle Ältersgruppen Leben.

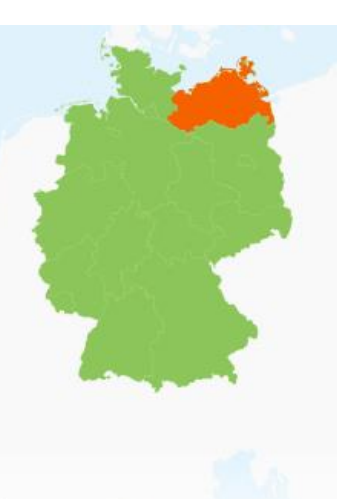

Mecklenburg-Vorpommern

nen

Bundesarbeitsgemeinschaft Deutschland zu Pferd e.V. c/o Münsterland e.V. Airportallee 1, 48268 Greven

Marion Pleie Tel.: +49 (0)2571 94 93 05 info@deutschlandzupferd.de www.deutschlandzupferd.de

Seite 3 von 12

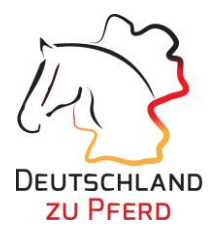

# A. für die Regionsstartseite

- 1. Kurze territoriale Regionsbeschreibung, wo die Pferdetourismusregion in Deutschland liegt (unbedingt notwendige Angabe, max. 190 Zeichen)
- 2. Ausführliche, allgemeine Regionsbeschreibung der Pferdetourismusregion (max. 1.400 Zeichen, zwei Zwischenüberschriften á max. 40 Zeichen möglich)

3. Regionsstartseitenbild: das Regionsstartseitenbild ist zugleich das Einstiegsbild der Pferdetourismusregionsseite (im Querformat angelegt, Größe: 1920 x 1280 Pixel (BxH), 300 dpi, RGB, jpg oder tif, keine Collagen)

Dateiname

Bildautor (Quelle, Copyright)

Kurzbeschreibung zum Bild

Seite 4 von 12

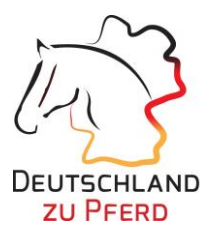

# **B. Übersicht der 9 Urlaubsthemen**

### Bitte füllen Sie die jeweiligen Kästchen nur aus, wenn Ihre Pferdetourismusregion auch dieses Urlaubsthema bedient.

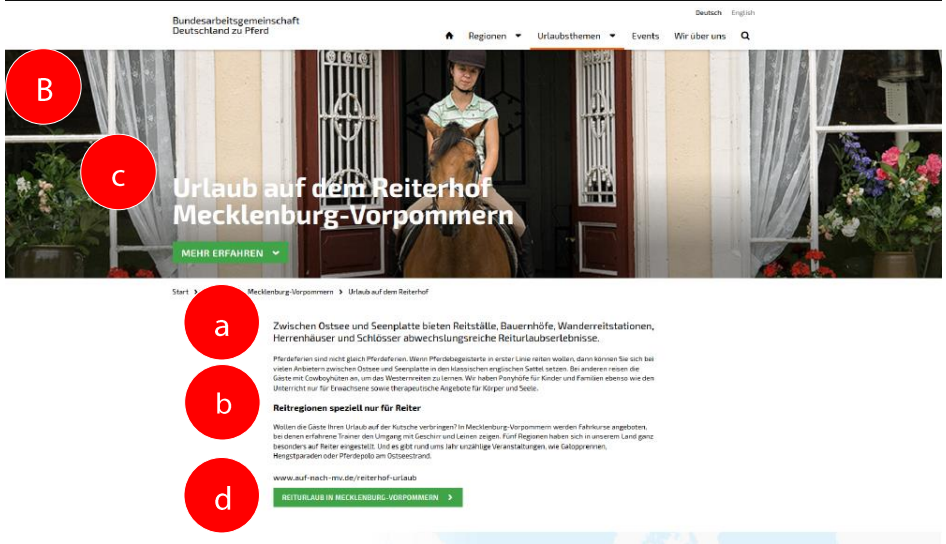

# 1. Urlaub auf dem Reiterhof

a) Kurze Beschreibung zum "Urlaub auf dem Reiterhof" in Ihrer Pferdetourismusregion (max. 155 Zeichen)

b) Ausführliche Beschreibung zum "Urlaub auf dem Reiterhof" in Ihrer Pferdetourismusregion (max. 800 Zeichen)

Bild zum "Urlaub auf dem Reiterhof" in Ihrer Pferdetourismusregion (im Querformat angelegt, Größe: 1920 x 1280 Pixel (BxH), 300 dpi, RGB, jpg oder tif, keine Collagen)

Dateiname

Bildautor (Quelle, Copyright)

Kurzbeschreibung zum Bild

Bundesarbeitsgemeinschaft Deutschland zu Pferd e.V. c/o Münsterland e.V. Airportallee 1, 48268 Greven

Seite 5 von 12

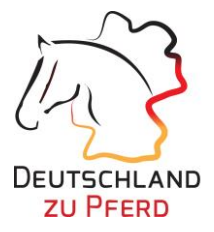

## c) Direktlink zu Ihrer Website/ Webunterseite zum "Urlaub auf dem Reiterhof" in Ihrer Pferdetourismusregion

Direktlink

Linktext für die Verweisung auf Ihrer Website/ Unterwebsite (max. 80 Zeichen)

## 2. Kinderreitferien

a) Kurze Beschreibung zu "Kinderreitferien" in Ihrer Pferdetourismusregion (max. 155 Zeichen)

b) Ausführliche Beschreibung zu "Kinderreitferien" in Ihrer Pferdetourismusregion (max. 800 Zeichen)

Bild zu "Kinderreitferien" in Ihrer Pferdetourismusregion (im Querformat angelegt, Größe: 1920 x 1280 Pixel (BxH), 300 dpi, RGB, jpg oder tif, keine Collagen)

Dateiname

Bildautor (Quelle, Copyright)

Kurzbeschreibung zum Bild

c) Direktlink zu Ihrer Website/ Webunterseite zu "Kinderreitferien" in Ihrer Pferdetourismusregion Direktlink

Linktext für die Verweisung auf Ihrer Website/ Unterwebsite (max. 80 Zeichen)

# 3. Reiten lernen

Bundesarbeitsgemeinschaft Deutschland zu Pferd e.V. c/o Münsterland e.V. Airportallee 1, 48268 Greven

Marion Pleie Tel.: +49 (0)2571 94 93 05 info@deutschlandzupferd.de www.deutschlandzupferd.de

Seite 6 von 12

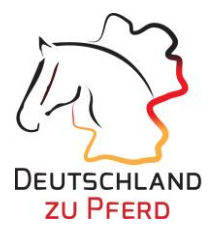

### a) Kurze Beschreibung zum "Reiten lernen" in Ihrer Pferdetourismusregion (max. 155 Zeichen)

#### b) Ausführliche Beschreibung zum "Reiten lernen" in Ihrer Pferdetourismusregion (max. 800 Zeichen)

Bild zum "Reiten lernen" in Ihrer Pferdetourismusregion (im Querformat angelegt, Größe: 1920 x 1280 Pixel (BxH), 300 dpi, RGB, jpg oder tif, keine Collagen)

Dateiname

Bildautor (Quelle, Copyright)

Kurzbeschreibung zum Bild

### c) Direktlink zu Ihrer Website/ Webunterseite zum "Reiten lernen" in Ihrer Pferdetourismusregion Direktlink

Seite 7 von 12

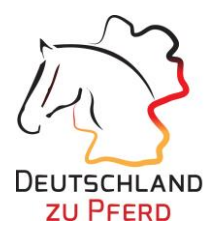

# 4. Ausritte und Tagesausritte

a) Kurze Beschreibung zu "Ausritten und Tagesausritten" in Ihrer Pferdetourismusregion (max. 155 Zeichen)

b) Ausführliche Beschreibung zu "Ausritten und Tagesausritten" in Ihrer Pferdetourismusregion (max. 800 Zeichen)

c) Bild zu "Ausritten und Tagesausritten" in Ihrer Pferdetourismusregion (im Querformat angelegt, Größe: 1920 x 1280 Pixel (BxH), 300 dpi, RGB, jpg oder tif, keine Collagen) Dateiname

Bildautor (Quelle, Copyright)

 $d, d$ 

Kurzbeschreibung zum Bild

d) Direktlink zu Ihrer Website/ Webunterseite zu "Ausritten und Tagesausritten" in Ihrer Pferdetourismusregion Direktlink

Seite 8 von 12

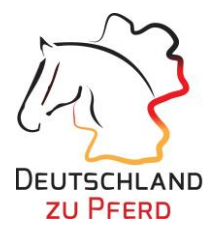

# 5. Wanderreiten

a) Kurze Beschreibung zum "Wanderreiten" in Ihrer Pferdetourismusregion (max. 155 Zeichen)

#### b) Ausführliche Beschreibung zum "Wanderreiten" in Ihrer Pferdetourismusregion (max. 800 Zeichen)

c) Bild zum "Wanderreiten" in Ihrer Pferdetourismusregion (im Querformat angelegt, Größe: 1920 x 1280 Pixel (BxH), 300 dpi, RGB, jpg oder tif, keine Collagen)

Dateiname

Bildautor (Quelle, Copyright)

Kurzbeschreibung zum Bild

d) Direktlink zu Ihrer Website/ Webunterseite zum "Wanderreiten" in Ihrer Pferdetourismusregion Direktlink

Seite 9 von 12

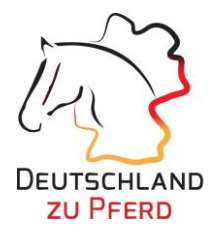

# 6. Kutsche fahren lernen

a) Kurze Beschreibung zum "Kutsche fahren lernen" in Ihrer Pferdetourismusregion (max. 155 Zeichen)

b) Ausführliche Beschreibung zum "Kutsche fahren lernen" in Ihrer Pferdetourismusregion (max. 800 Zeichen)

c) Bild zum "Kutsche fahren lernen" in Ihrer Pferdetourismusregion (im Querformat mit mindestens 1920 Pixel Breite; RGB, jpg oder tif, keine Collagen)

Dateiname

Bildautor (Quelle, Copyright)

Kurzbeschreibung zum Bild

d) Direktlink zu Ihrer Website/ Webunterseite zum "Kutsche fahren lernen" in Ihrer Pferdetourismusregion Direktlink

Seite 10 von 12

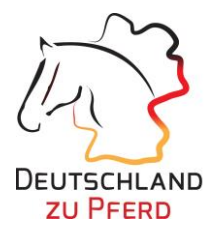

# 7. Horsemanship

a) Kurze Beschreibung zum "Horsemanship" in Ihrer Pferdetourismusregion (max. 155 Zeichen)

b) Ausführliche Beschreibung zum "Horsemanship" in Ihrer Pferdetourismusregion (max. 800 Zeichen)

c) Bild zum "Horsemanship" in Ihrer Pferdetourismusregion (im Querformat angelegt, Größe: 1920 x 1280 Pixel (BxH), 300 dpi, RGB, jpg oder tif, keine Collagen)

Dateiname

Bildautor (Quelle, Copyright)

Kurzbeschreibung zum Bild

d) Direktlink zu Ihrer Website/ Webunterseite zum "Horsemanship" in Ihrer Pferdetourismusregion Direktlink

Seite 11 von 12

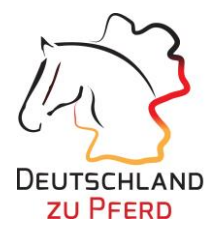

# 8. Pferd & Gesundheit

a) Kurze Beschreibung zu "Pferd & Gesundheit" in Ihrer Pferdetourismusregion (max. 155 Zeichen)

#### b) Ausführliche Beschreibung zu "Pferd & Gesundheit" in Ihrer Pferdetourismusregion (max. 800 Zeichen)

Bild zu "Pferd & Gesundheit" in Ihrer Pferdetourismusregion (im Querformat angelegt, Größe: 1920 x 1280 Pixel (BxH), 300 dpi, RGB, jpg oder tif, keine Collagen)

Dateiname

Bildautor (Quelle, Copyright)

Kurzbeschreibung zum Bild

c) Direktlink zu Ihrer Website/Webunterseite zu "Pferd & Gesundheit" in Ihrer Pferdetourismusregion Direktlink

Seite 12 von 12

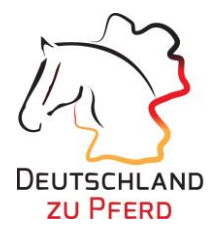

## 9. Pferdeveranstaltungen

a) Kurze Beschreibung zu "Pferdeveranstaltungen" in Ihrer Pferdetourismusregion (max. 155 Zeichen)

### b) Ausführliche Beschreibung zu "Pferdeveranstaltungen" in Ihrer Pferdetourismusregion (max. 800 Zeichen)

Bild zu "Pferdeveranstaltungen" in Ihrer Pferdetourismusregion (im Querformat angelegt, Größe: 1920 x 1280  $\mathbf{c}$ Pixel (BxH), 300 dpi, RGB, jpg oder tif, keine Collagen)

Dateiname

Bildautor (Quelle, Copyright)

Kurzbeschreibung zum Bild

d) Direktlink zu Ihrer Website/ Webunterseite zu "Pferdeveranstaltungen" in Ihrer Pferdetourismusregion Direktlink

Linktext für die Verweisung auf Ihrer Website/ Unterwebsite (max. 80 Zeichen)

Vielen Dank für Ihre Informationen.